**Microsoft** 

# Office 365

# Help Desk Troubleshooting **Guide**

This resource is for first-level help desk agents who support Office 365. It provides easy access to help topics and KB articles that will help you quickly resolve the most common issues that we've found Office 365 users encounter. You'll also find tools and resources for additional troubleshooting.

# ABOUT THIS GUIDE

The most common requests are outlined in this document for quick reference. For additional topics use the online Office 365 troubleshooting resource to connect to the most relevant content for your topic.

Office 365 Troubleshooting

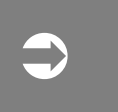

(http://aka.ms/o365troubleshooting)

The troubleshooting tool provides assistance for many Office 365 topics including:

**Delve** Exchange Online Exchange Online **Protection** Yammer

Identity management User and domain management Office 365 Planner Office 365 Sway

Office 365 ProPlus SharePoint Online Skype for Business Online

### COMMON TOPICS

The sections below guide you to the most common help and troubleshooting topics.

If you are an Office 365 administrator, for more information about support options see Get support for Office 365.

## SIGN IN

Common issues and tasks related to Office 365 sign-in are listed in the following table. If a user needs help with one of frequently mentioned scenarios listed below, click the link to display an article that provides troubleshooting or how-to steps.

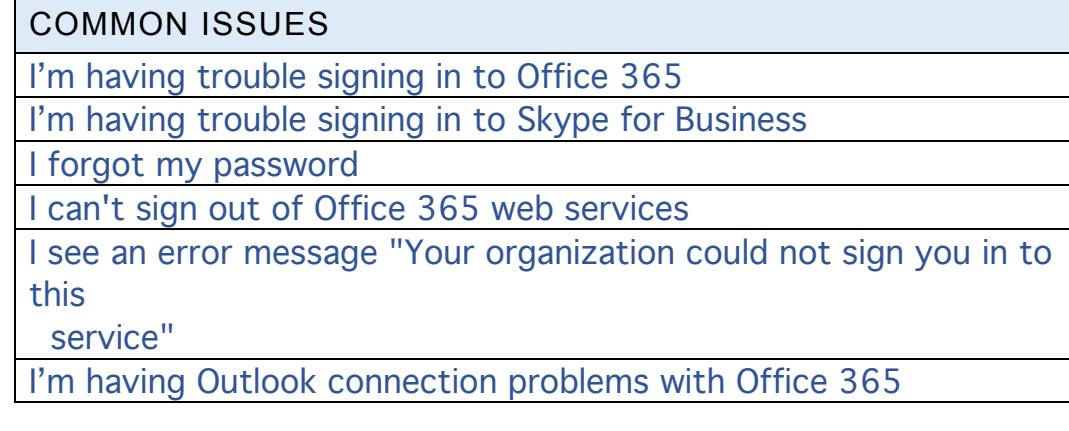

HOW DO I…

How do I sign in to Outlook Web App?

How do I add company branding to my sign in page?

### OFFICE 365 EMAIL AND CALENDAR

Common issues and tasks related to Office 365 email and calendars are listed in the following table. If a user needs help with one of frequently mentioned scenarios listed below, click the link to display an article that provides troubleshooting or how-to steps.

COMMON ISSUES

I can't receive email

Email isn't flowing to expected recipients

I'm having email issues after a custom domain was added

When I try to access someone's mailbox folder, I see the error "Unable

to open default folders-you do not have permissions to logon"

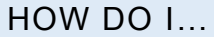

How do I set up Outlook for Office 365?

How do I set up Office 365 on my phone or tablet?

How do I move email and contacts into my new Office 365 account?

How do I connect Outlook Web App to other email accounts?

How do I forward email to another email account?

How do I use my Office 2010 desktop programs with Office 365?

How do I set up email in Outlook for Mac 2011?

How can I recover a deleted item in Outlook?

How do I manage some else's email and calendar in Outlook?

How do I allow someone else to manage my mail and calendar in Outlook?

## SHAREPOINT AND ONEDRIVE FOR BUSINESS

Common issues and tasks related to Office 365 file sharing with OneDrive for Business are listed in the following table. If a user needs help with one of frequently mentioned scenarios listed below, click the link to display an article that provides troubleshooting or how-to steps.

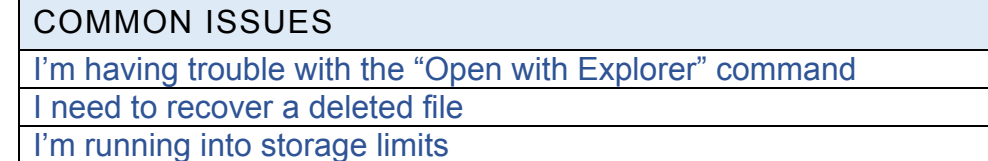

HOW DO I…

How do I update my profile to help people find me?

How do I post something to everyone?

How do I post something to a small group of people?

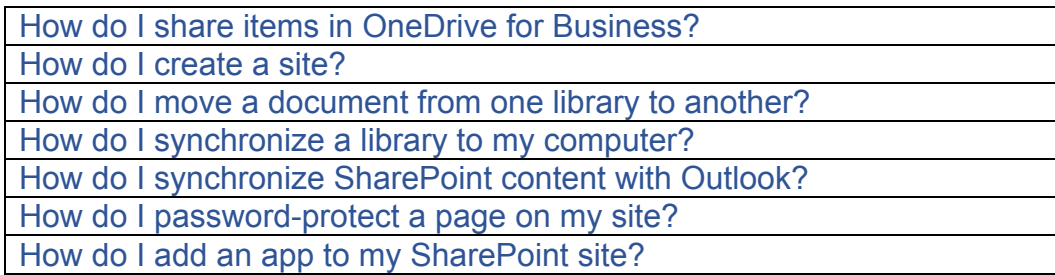

## OFFICE 365 PROPLUS DESKTOP PROGRAMS

Common issues and tasks related to Office 365 ProPlus desktop programs are listed in the following table. If a user needs help with one of frequently mentioned scenarios listed below, click the link to display an article that provides troubleshooting or how-to steps.

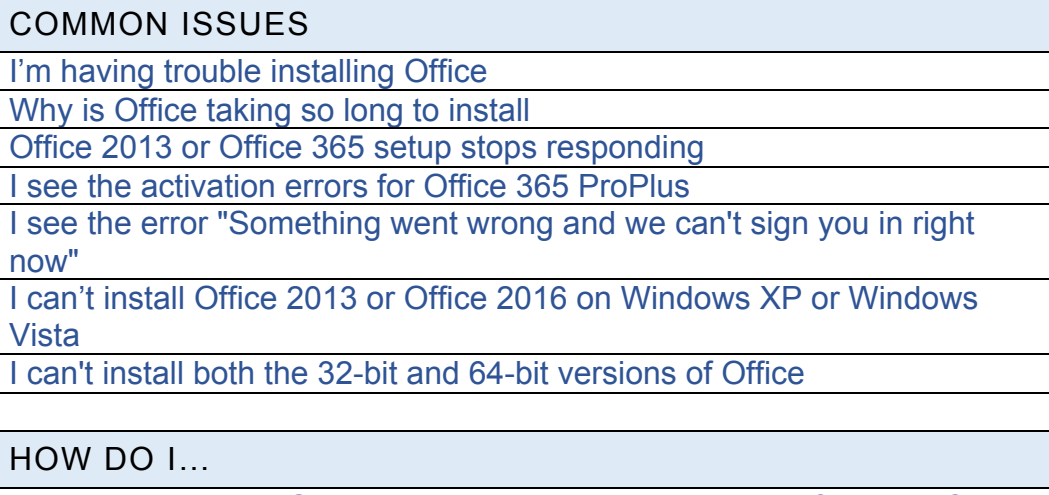

How do I create an Outlook Data File (.pst) to save my information? How do I import Outlook items from an Outlook Data File (.pst)? How do I uninstall Office 2013?

# SKYPE FOR BUSINESS ONLINE

Common issues and tasks related to Office 365 web conferencing and online meetings with Skype for Business Online are listed in the following table. If a user needs help with one of frequently mentioned scenarios listed below, click the link to display an article that provides troubleshooting or how-to steps.

#### COMMON ISSUES

I get an error when I try to sign in to Skye for Business

I can't connect to a Skype user

I can't connect to another public IM user

HOW DO I…

How do I set up my Skype for Business client?

How do I setup my mobile device? Android | iOS | Windows Phone

How do I join a Skype for Business meeting?

How do I setup a Skype for Business meeting?

How do I change my picture in Skype for Business?

How do I add a contact in Skype for Business?

How do I join a Skype for Business meeting?

How do I call into a Skype for Business meeting?

How do I add audio to a Skype for Business IM conversation?

How do I change participant settings for Skype for Business meetings?

# SERVICE MANGEMENT TOOLKIT

These resources will keep you informed about the current service status, alert you to future changes, and enable you to keep ahead of changes.

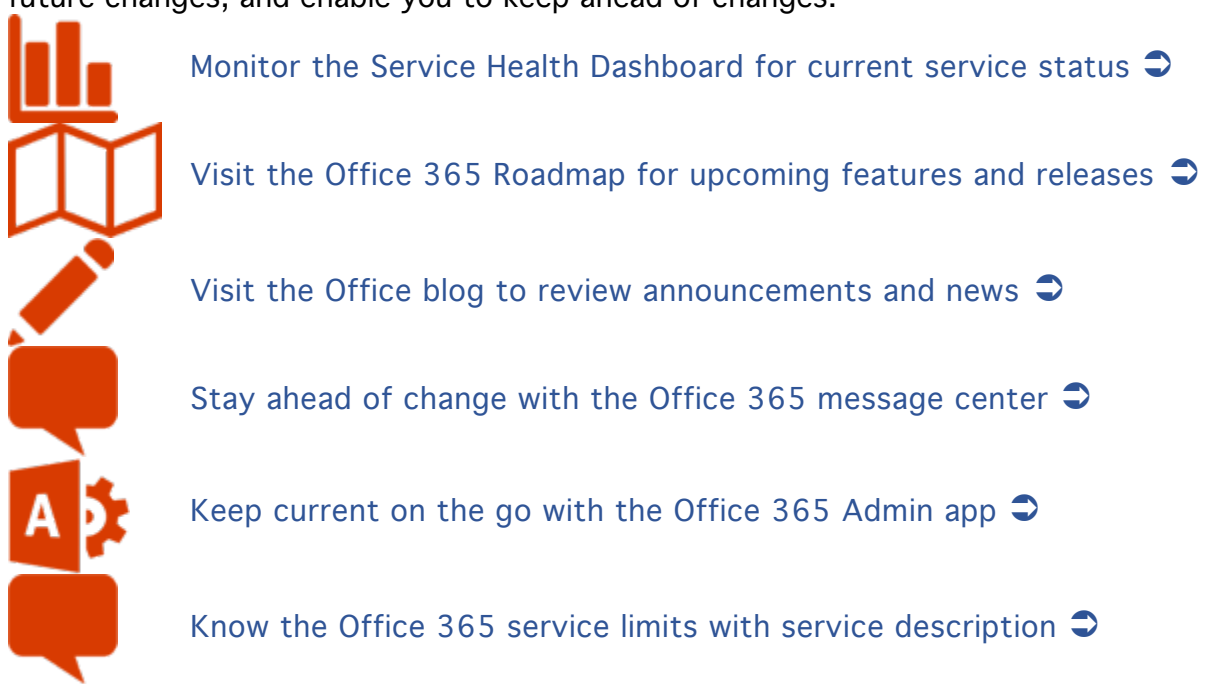

# ADVANCED OFFICE 365 TROUBLESHOOTING TOOLS

You can use the tools, resources, and scripts below to troubleshoot and resolve issues.

#### **Tools for Help Desk Personnel**

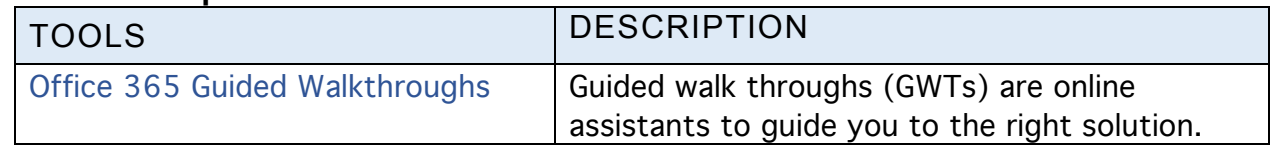

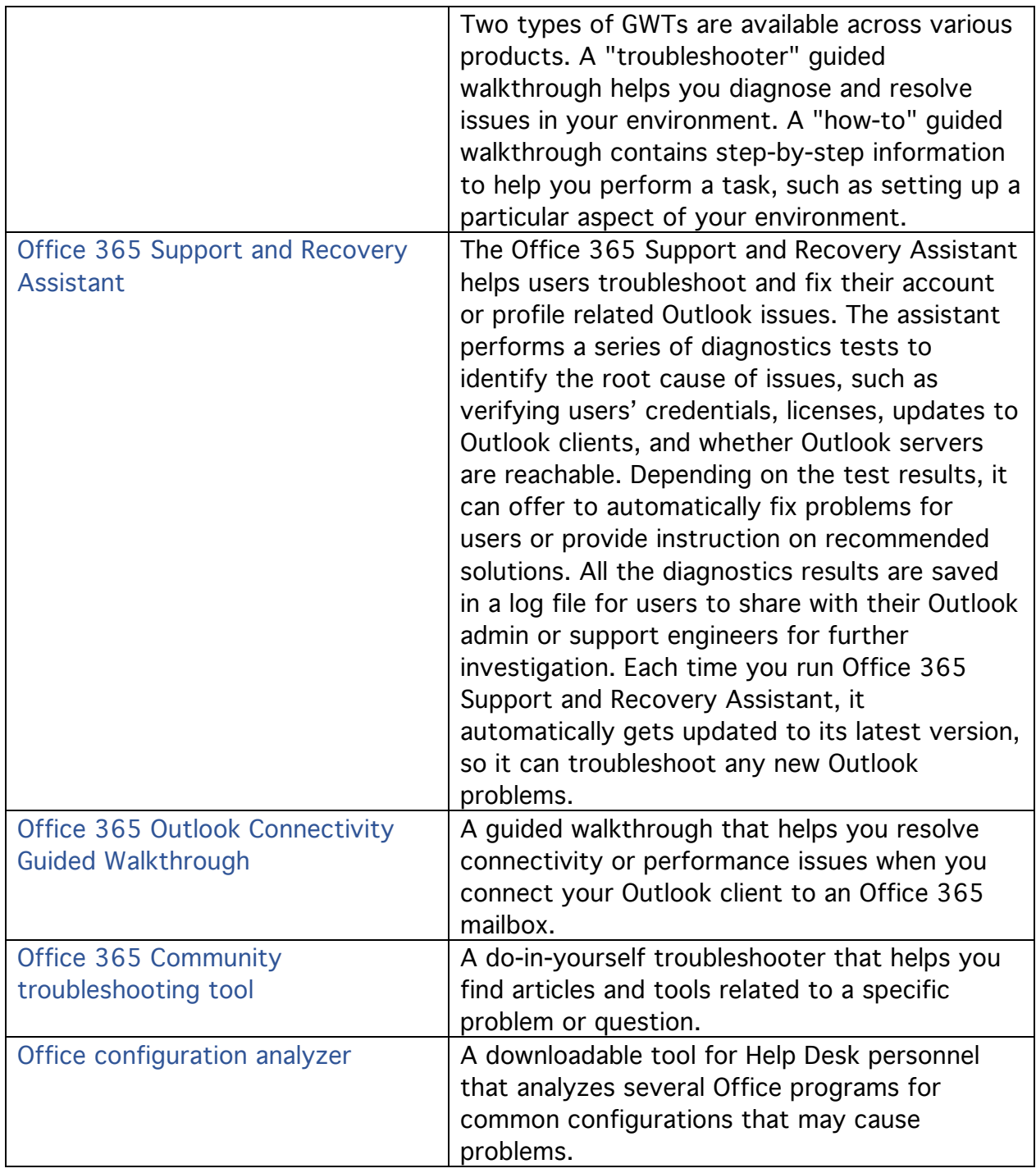

#### **Tools for IT Administrators**

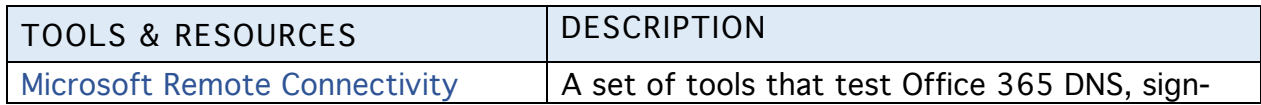

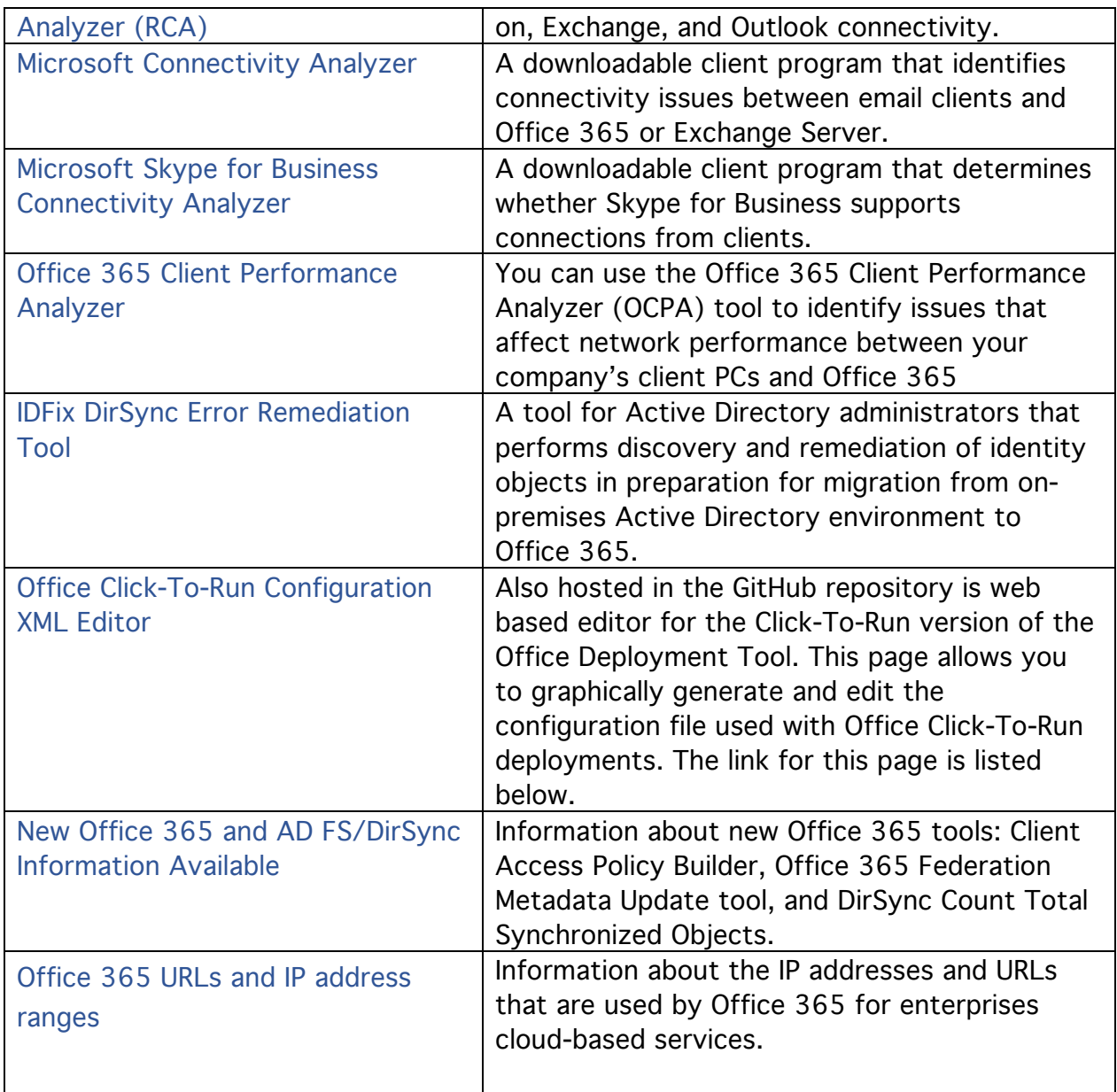

## **Useful scripts**

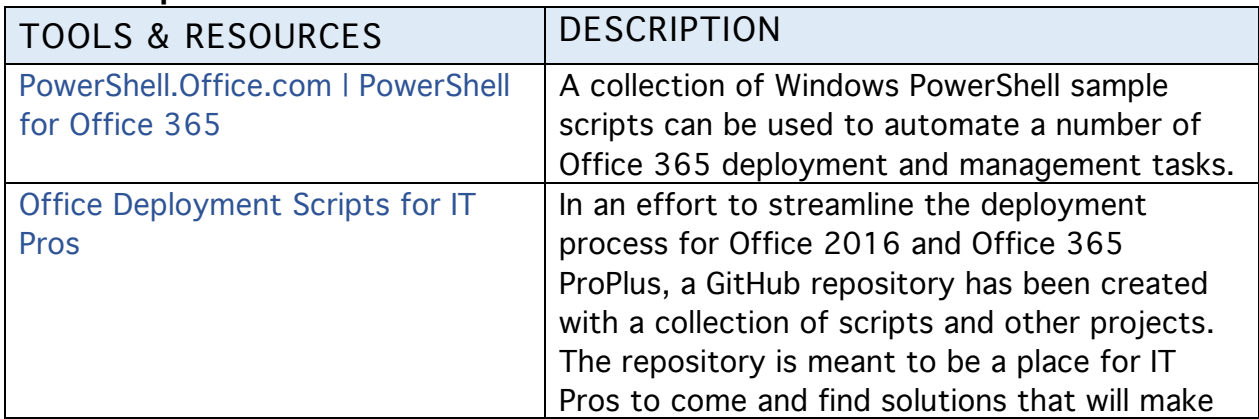

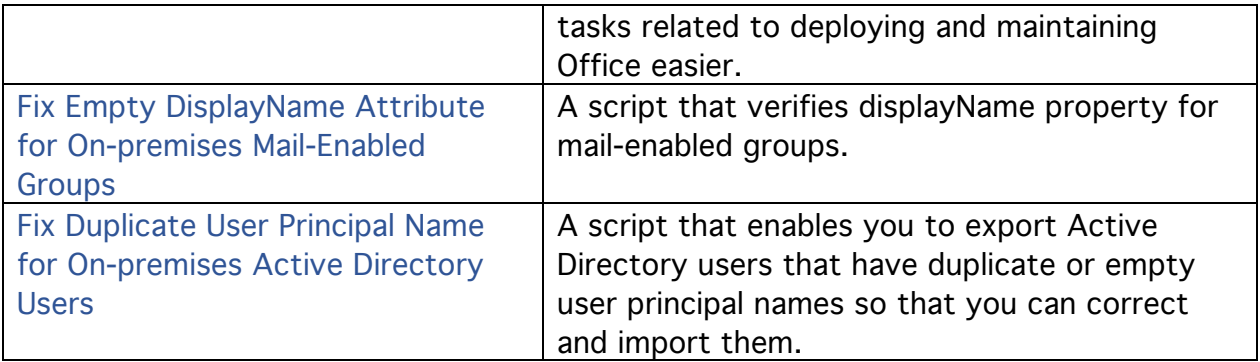